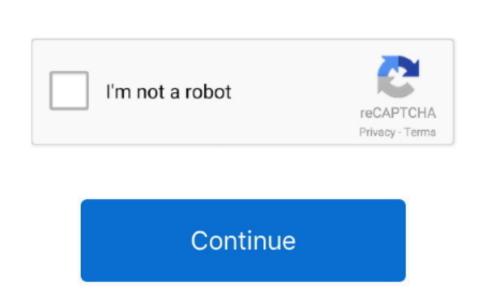

## Bir Form 1604-e Excel

In the template, you should put 000456789 in the TIN column, without the hyphens, spaces or any other characters, while 0001, or simply 1 should be put in column branch code.. = this Page Guide First step is to download BIR Form Excel Format, list of supported forms are; BIR Form 2307, RELIEF, Alphalist, MAP, SAWT and SRS (Semestral List of Regular Suppliers).. The sample data will give you a good idea on what your file should look like For example TIN 000-456-789-0001, the first 9 digit is the TIN while the last is branch code.. After downloading the excel file format, please take time to analyze the sample data in the file.

form excel

e10c415e6f

form excel, form excel template, form excel mac, form excel online, form excel spt 1770s, form excel vba, form excel 1770, form excel 1721 a1, form excel data entry, from excel to pdf

form excel template

form excel spt 1770s